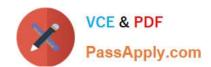

## MAYA12\_A<sup>Q&As</sup>

Maya 2012 Certified Associate Examination

# Pass Autodesk MAYA12\_A Exam with 100% Guarantee

Free Download Real Questions & Answers PDF and VCE file from:

https://www.passapply.com/maya12\_a.html

100% Passing Guarantee 100% Money Back Assurance

Following Questions and Answers are all new published by Autodesk Official Exam Center

- Instant Download After Purchase
- 100% Money Back Guarantee
- 365 Days Free Update
- 800,000+ Satisfied Customers

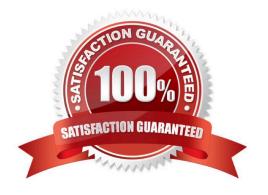

### https://www.passapply.com/maya12\_a.html 2024 Latest passapply MAYA12\_A PDF and VCE dumps Download

#### **QUESTION 1**

| Which of the following is NOT a type of Flexor?                                                                                |
|----------------------------------------------------------------------------------------------------|
| A. Sculpt                                                                                                    |
| B. Lattice                                                                                                    |
| C. JointCluster                                                                                                    |
| D. Wire                                                                                                    |
| Correct Answer: D                                                                                                    |
| Reference:                                                                                                    |
| http://www.autodesk.com/us/maya/2011help/index.html?url=./files/Viewing_the_scene_Using_the _ViewCube.htm,topicNumber=d0e70082 |
| QUESTION 2                                                                                                    |
| To control a Soft Body simulation that is out of hand, you can                                                                 |
| A. use Springs to control the simulation if it gets erratic                                                                    |
| B. use a Pin Constraint to \'pin down\\' the particles that act erratically during the simulation                              |
| C. use an nDynamics solver to control the simulation                                                                           |
| D. use rigid bodies and converts them to soft bodies.                                                                          |
| Correct Answer: B                                                                                                    |
|                                                                                                    |
| QUESTION 3                                                                                                    |
| Which is the correct method to make the current transformations on the selected object be the object\\'s zero position         |
| A. Edit>Delete option                                                                                                    |
| B. Modify>Freeze Transformations option.                                                                                       |
| C. Modify>Delete Attribute Transformations option.                                                                             |
| D. Skeleton>OrientJoint>Freeze Transformations option                                                                          |
| Correct Answer: B                                                                                                    |

Reference: http://www.arch.columbia.edu/work/courses/visual-studies/fudd/maya-tutorial-02 (step 7)

#### https://www.passapply.com/maya12\_a.html 2024 Latest passapply MAYA12\_A PDF and VCE dumps Download

#### **QUESTION 4**

When choosing an NISC Video Image preset, in addition to image width and height, which other setting is changed

- A. Pixel Aspect Ratio
- B. Renderable Camera
- C. File format becomes TGA
- D. Device Aspect Ratio

Correct Answer: A

#### **QUESTION 5**

"Swimming" is a potential problem with Projected textures. This is an effect where it looks like the animated object is moving or \\'swimming\\' through the texture. What can be done to fix this? Select all that apply.

- A. If the object is just transforming and not deforming, parent the 3D Placement node to the animated object
- B. If the object is deforming, you can use a Texture Reference object or convert the file to a 2D texture
- C. If the object is deforming, you can bake the deformation by using Edit > Keys > Bake Simulation

Correct Answer: AB

Reference:

http://www.autodesk.com/us/maya/2011help/index.html?url=./files/Viewing\_the\_scene\_Using\_the \_ViewCube.htm,topicNumber=d0e70082

MAYA12 A Practice Test

MAYA12 A Study Guide

MAYA12 A Exam Questions